## Purchasing tickets

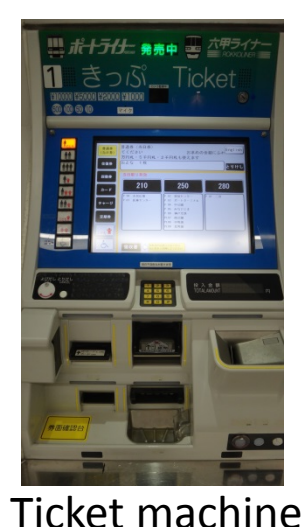

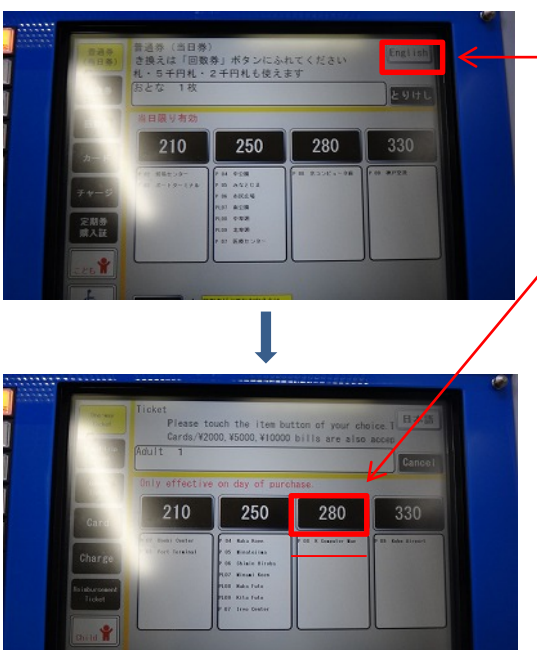

### ①Press this button [English]

②Press the button "280". (P-08 K Computer Mae) When you go to Kobe Portpia Hotel, press the button "250" . (P-06 Shimin Hiroba)

③Insert fare. (Credit cards not accepted.)

#### When you buy coupon ticket Press the botton "(Ticket)"

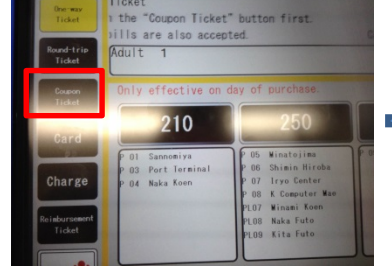

#### ease touch the item button of

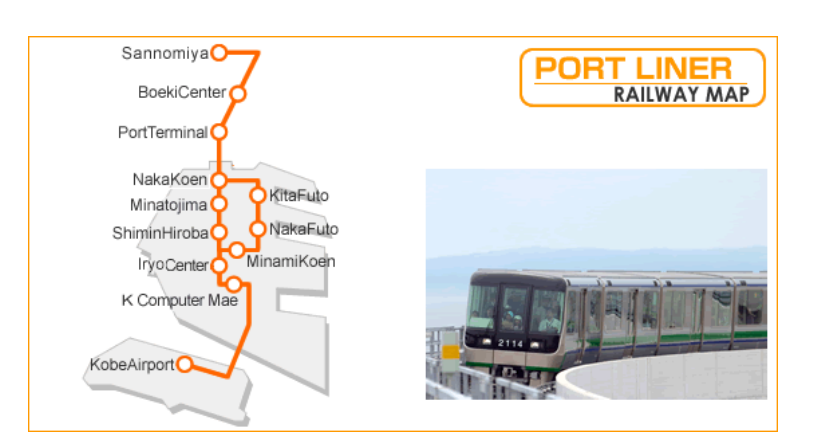

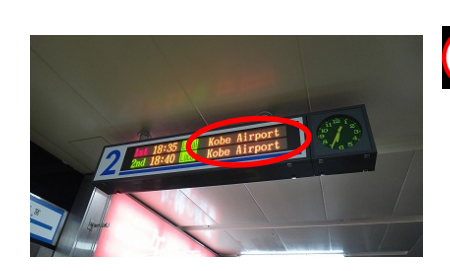

# $\bullet$

#### Please get on to "Kobe Airport".

You cannot arrive when you get on to "Kita futo" and "Naka futo".